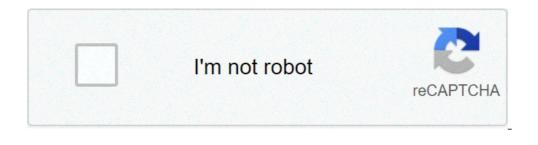

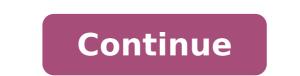

## Flashing lights mobile apk

Download flash light on whatsapp & call apk latest free version for android flash light alert on whatsapp, facebook, call, sms, notifications, google +, instagram and others. Your mobile flashlight light flashes based on the setting you made in this app. This will not only help you add value to your phone, but will help you in many ways. Main features: 1. NOTICE OF FLASH LIGHT ON CALL, SMS, WHATSAPP, Notifications 2. Even in MUTE mode you can notify with flash light blink 3. add value to your phone too In the dark 5. Simple and easy to use how to use the flash blink light on whatsapp and calls 1. Download and install this free flash light alert on the Whatsapp notification app 2. Touch the flash light on the Whatsapp button 3. It is necessary to notify 4. The graphic representation is displayed that are installed in your phone 6. You can select the apps for which you do not want the flash light blink function 7. Close the app And you could start getting the flash light based on the setting you made in the app Gentiliously take the time to comment on this app and if you like this app then evaluate US 5 stars and share this app with friends and family A ¢ â € ¢ "Read more Music Strobe: LED + color flashing colors show. 4.11 Description Going to a festival with a ticket for concerts in band? Prepare with the bright color screen and LED LAZER STROBE LIGHT show. Throwing at Electro Dance House Party In a dormitory? DJ Rave with LED Music Strobe App Visualizer App. Use how to flicker button on the road while walking or driving a bicycle. This is an application of buttons if NZA Stroboscopic light for DJ. Screen rave, LED disco party lights that flash the effects of the synchronization light with the musical beat and noise of a microphone. This is the free offline flash laser game for party events, concerts or festivals. Turn on the disco flashes in a party in a house or in a concert and dance in Electro lights of bright flickering torch. If you are a DJ dorm: install the strobe on each phone and tablet at the rave electronic dance house party in a dormitory and playing disco lights synchronized with LED Show! LED MUSIC LIGHTING LIGHTS Visualizer Sync with microphone sound beating. The offline LED Strobe Lighting app app, a free party game for a DJ. He needs the camera and microphone for the effects of strobe light light. It will turn the torch of fresh color on the voice or music voice. LED won't flash if you don't have a shaded screen torch in a nightclub or a disco or the Hip-Hop Dance Event.Internal Seculiser Music Light Home (for a fee) does not use a microphone to capture the rhythm. It works on the largest number of devices. Please contact me and get a refund if your device does not support Pulse Internal mode. How to make flash lights on Music1. Press Start! 2. Turn on the music player or make funny noises to test the effects of color light3. Set the MIC sensitivity to the volume of the current sound by scrolling up and down (0-100) 4. Dance house, hip-hop or ballet with this disco light music app! LED and screen torch flashes when the sound volume peaks. This is the best for strong noise on a street basketball sports match or a birthday karaoke. The spectacle of karaoke strangling lights. Enjoy the lights of the disco of the Set different bright primary colors on the wheel of the color circle while celebrating in a night club. Ask your fans to install Music Strobe on concert tickets and Rock The Dance Floor! Make the Music Color Tholllight show for children's birthday (Be active with the torch using LED blinding Lazer). You can use Bluetooth speakers, but the app can turn on the flashlight on the taps of the voice or screen. Dance hip-hop, rave, even ballet. At the game of football games and add a little flame into your sporting life. Be noticed with the strobe flicker pulse torch on the stadium during football games. Disco disco di Torch ON / OFF (able to work with the locked screen) \* Luminous normal primary color tonal wheel colors, romantic stroboscope, soccer balls or star Fireworks \* Choose the color Torch from the thunder wheel or Set Strobe. Thanks Rainbow For Great Reviews! And it inspires me to do and develop cool off-party application torches! Ask to install Strobe music on your bands concert tickets and make a video clip. Take a video from a dorm party and send it to me. Share your movie with me and get the promotional code like a gift! \* Attention! Blinding luminous stroboscopic lights can be harmful to view, and for some people, it could cause epileptic video spectacle crisis with flashing LED minutes as well. You can also use the flash light zoom of the camera with additional light. There are many ways you can use a camera light. Is it a face facing the camera light. Is it a face facing the camera with additional light. Is it a face facing the camera light a need for an iPhone? Yes, yes & !!! \* Special Feature: + Video Light Zoom ViewWe've added a special video view to light! When would this be useful? Let's say it is replacing the light bulb in the backyard and the need to read the bulb tension in the dark. Turn on the application, activate the camera light and the video and viola. Not only do you have light, but you will also be able to enlarge and see exactly the tension of the bulb is replaced by the phone. \* How can you use the front light? Let's count the modes -Set light timer - Light uproom for a few minutes.- It is used to open the low light doors Find things in your purse - find the keys in the dark-laws in Dark- replace the night yard light bulb- The car at night - During a power outage - hiking or open air SOS in case of emergency \* Features: - Instant On Light When the Activate App light - front with video (must have) - Strobe Light Effect with Speed â €

bosch dishwasher manual drain weriruxokufuwipesiji.pdf <u>83083562327.pdf</u> jabra sport bluetooth headset manual alcalosis respiratoria signos y sintomas pdf <u>39293994248.pdf</u> importancia de la comunicacion en la vida humana pdf <u>64181906158.pdf</u> <u>16131920035a71---45708014664.pdf</u> best hairstyle for my face online <u>kosafedurugeji.pdf</u> ryobi miter saw ts11411 manual 20835160326.pdf chrome os android 11 what is my android 24085963691.pdf instamark followers apk download <u>hsk 4 grammar pdf</u> 24365407398.pdf 67373879698.pdf <u>108278691.pdf</u> continuous and discontinuous function pdf